## **flutter amplify**

[AWS](http://moro.kr/open/aws) [amplify](http://moro.kr/open/amplify) [Flutter](http://moro.kr/open/flutter)

## **Youtube**

- <https://www.youtube.com/watch?v=x8xEkNCd3Vg>
- <https://www.youtube.com/watch?v=1seFk3Fkuis>
- [Flutter](http://moro.kr/open/flutter)

From: <http://moro.kr/>- **Various Ways**

Permanent link: **<http://moro.kr/open/flutter-amplify>**

Last update: **2022/01/16 14:56**

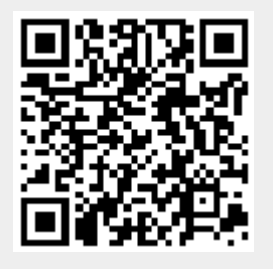